# MTH 3210 Lab 4

### Due Thu., May 2

## 1 Part A: Confidence Interval for  $\mu$

#### 1.1 Change in Blood Pressure Data Set

## 2 Part A: One-Sample t Test for a Population Mean  $\mu$

#### 2.1 Change in Blood Pressure Data Set (Cont'd from Lab 3)

A study was designed to see if increased dietary calcium intake reduces blood pressure. Ten men were given a calcium supplement for 12 weeks. Blood pressure was measured before and after the twelve-week period. The changes in blood pressure for the ten subjects are below:

-7, -5, -5, -17, 8, 5, -1, -10, -11, 2

A negative value means the blood pressure decreased.

We want use the data to carry out a **hypothesis test** to decide if there's statistically significant evidence that calcium lowers blood pressure.

#### The null and alternative hypotheses are

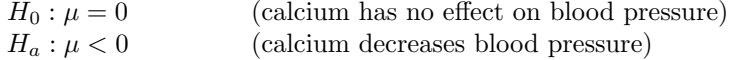

where  $\mu$  is the true (unknown) mean change in blood pressure.

The one-sample t test statistic is

$$
t = \frac{\bar{X} - 0}{S/\sqrt{n}}
$$

and measures (approximately) how many standard errors  $\bar{X}$  is below zero. Thus, because  $\bar{X}$ estimates  $\mu$ , negative t values provide evidence against  $H_0$  in favor of  $H_a$ .

Once we have the observed value of t, the **p-value** is the probability that just by chance we'd get a t value that far below zero if calcium had no effect. A smaller p-value provides stronger evidence against  $H_0$  in favor of  $H_a$ .

Using a level of significance  $\alpha = 0.05$ , the decision rule is

Reject  $H_0$  if p-value  $< 0.05$ Fail to reject  $H_0$  if p-value  $\geq 0.05$ .

- 1. Use c() create a vector that stores the data.
- 2. The function  $t.test()$  takes a vector argument x and carries out the *one-sample t test* for  $\mu$ . The option alternative = "less" is used to specify the direction "<" for  $H_a$ .
- 3. The  $t.$  test() function takes a data vector x and carries out a *one-sample t test* for a population mean  $\mu$ . Among its arguments are:

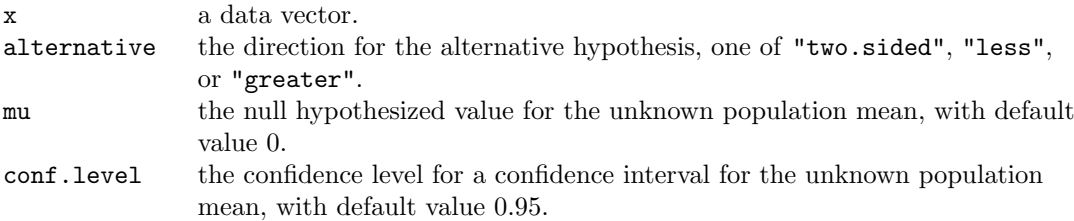

The optional argument, alternative, can be used to change the direction of  $H_a$ . For example, the lower-tailed  $t$  test based on data in a vector called my.data, would be carried out by typing:

 $t.test(x = my.data, alternative = "less")$ 

Use  $t.test()$ , to carry out the hypothesis test. Be sure to note the value of the test statistic  $t$  and the p-value.